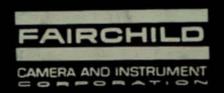

FC1-19-94(2-62)

## YOUR NOTEBOOK

1) This notebook is a record of your thought and activity as an engineer and employee of Fairchild. Its contents must be safeguarded as "Company Private Material", and shall not be disclosed to anyone outside of the Fairchild Organization without proper authorization. All notebooks are the property of Fairchild and shall be turned in to the Notebook Registrar upon termination of employment.

2) Material selected for invention disclosure must be submitted to the Parent Company Patent Department in accordance with SPI-19-405.3. If you do not have a copy of this instruction see your

3) The procedure below specifies how notebooks must be maintained to make them acceptable in patent proceedings as legal proof of what was done and when it was done. The early date of record may be the deciding factor in obtaining an important patent for Fairchild in your name.

4) Proper maintenance of your notebook is a meaningful contribution to your individual progress at

Fairchild.

## NOTEBOOK ENTRY PROCEDURE

1) Make regular entries in this notebook of all notes, calculations, sketches, circuit diagrams, formulas, equations, graphs, developmental and test observations, and all test results and conclusions regardless of whether successful or not. (DO NOT USE SCRAP OR OTHER LOOSE PAPER FOR THIS WORK.)

2) All entries shall be kept chronologically using a separate page for each idea and all entries on any one page shall be made only as of a single date indicated on the page. Draw lines through unused portions of a page so there are no empty spaces between entries. (DO NOT SKIP PAGES AND

NEVER TEAR OUT PAGES.)

3) Do not make entries in the notebook of another and do not permit anyone to make entries in your

notebook.

4) When blueprints, photostats, or other material will clarify or explain entries, affix such

material securely to the appropriate pages.

5) New ideas which may be original regardless of whether they are conceived under company sponsored program or a commercial or government contract should be entered in sufficient detail to enable any engineer or any person skilled in the art to fully understand the idea involved. Such entries should be dated and attested by two individuals who have read and fully understood the entry. (DO THIS PROMPTLY.) Subsequent additions or changes should be made on other pages likewise dated and attested and reference previous pages and earlier notebooks.

6) If the new idea has been operated in a piece of apparatus your notes should include a description of the conditions under which the apparatus operated, the operations performed, the persons present, the data taken and any other facts which will substantiate the steps taken by you. Two engineers, one preferably your supervisor, should witness such apparatus operation, check the detail sufficiently that they know the idea embodied therein and sign the notebook pages as having witnessed the operation. At this point check with your supervisor if the apparatus is to be tagged and stored as a patent exhibit.

7) Take your notebook to conferences or technical discussions and enter any ideas or suggestions you make, refer to the discussion, those present and its date. Shortly thereafter, amplify the notes so they will be understandable at a future date. Obtain signatures of two witnesses who

were present when the disclosure was made.

8) By following the above instructions you should always be able to testify that any one of your notebook pages is in its original condition and that no changes were made thereto after the

original entry and signatures.

9) When inventive work is performed under a Government Prime or Subcontract which is classified for security purposes, a separate notebook shall be kept for each such contract and the notebook shall be safeguarded in accordance with requirements applicable to the security classification of the contract.

## NOTEBOOK CONTROL PROCEDURE

1) Each notebook issued shall have a copy of this instruction affixed to the front inside cover.

2) Each notebook page shall be numbered and the book itself shall be numbered and recorded by employee name in a register maintained by each Engineering Department.

3) Each notebook shall be periodically reviewed by the employees supervisor.

4) Each filled notebook that has served its reference use shall be returned to the notebook registrar for filing.

Lab Notebook # 586. Beorge Erdi

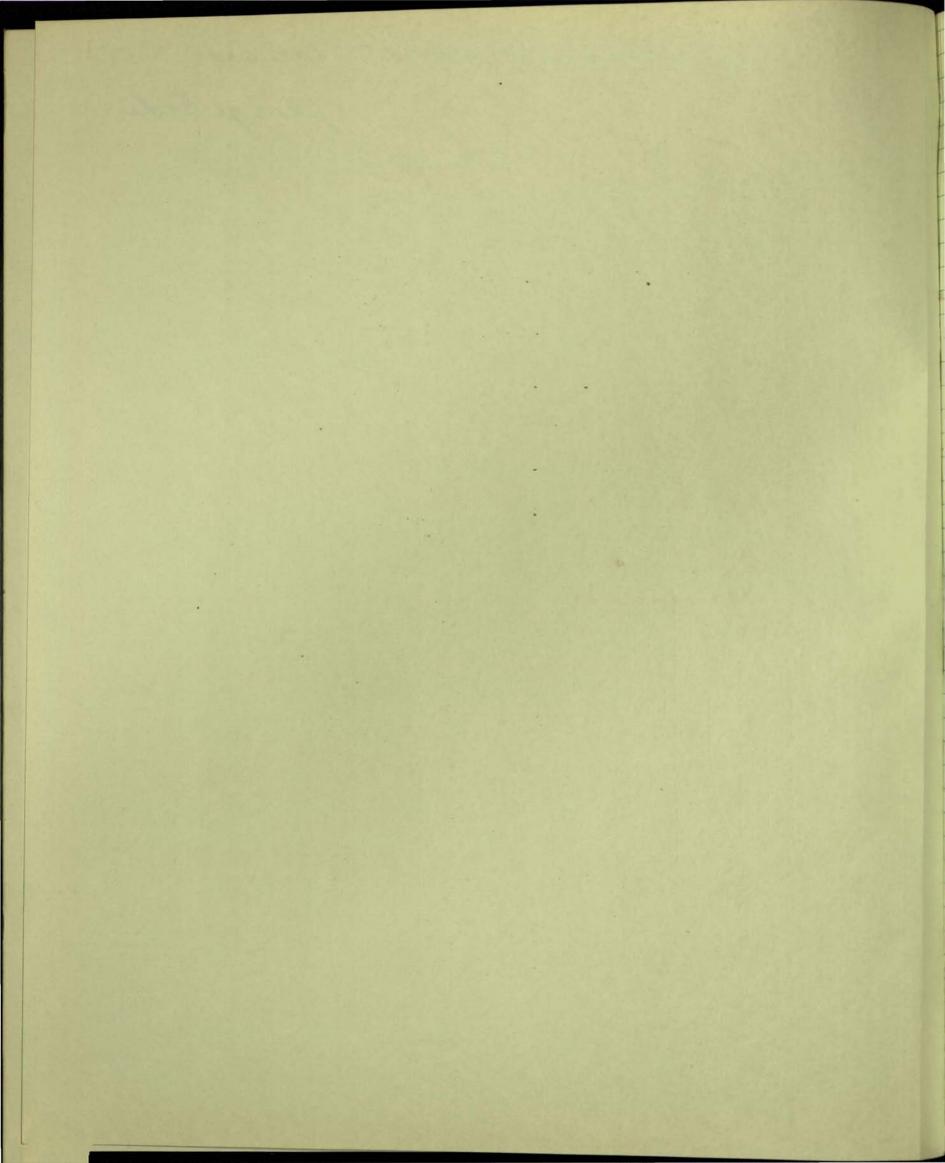

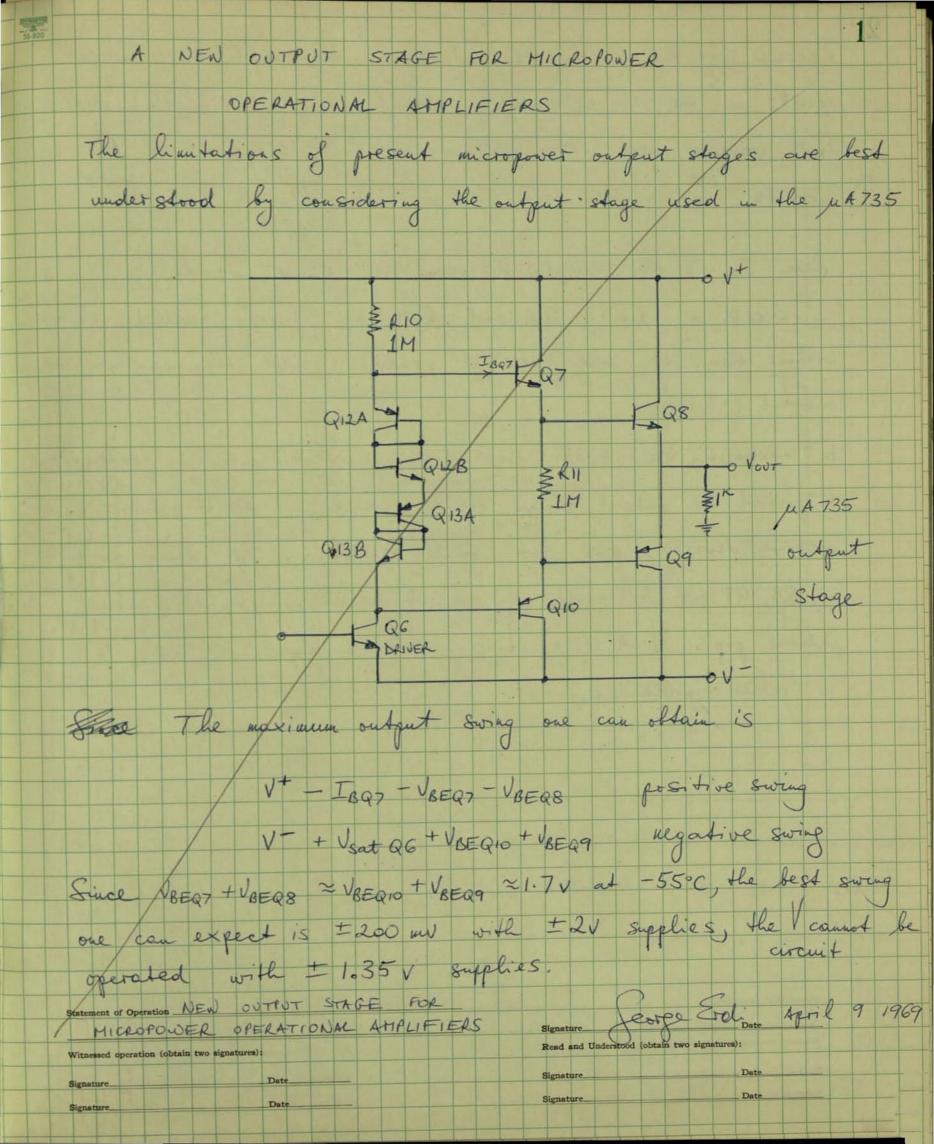

Because of the uncropower nature of the amplifies, current levels in the driver stage (through R10, Q12, Q13, QG) are low varging from 0 to 3.5 ma with ± 3 V supplies. F The base currents loading the driver stage are IL of IL, PQ9BQ10 where It is the current delivered to the 1th load. If It is in excess of 1 ma, Q7 and Q10 are clearly needed, otherwise, without them, the base currents would exceed the maximum driver current (=3.5 ma) In addition, the MA735 does not have short circuit protection, to protect the output stage would require at least two more active devices plus two small resistors. The idling current in Q8, Q9 is determined by the divole chain Q12, Q13. Since lateral php's Q12A, Q13A bias vertical pup's Q9, Q10, the brasing is rather inaccurate. Statement of Operation Witnessed operation (obtain two signatures): Read and Understood (obtain two signatures):

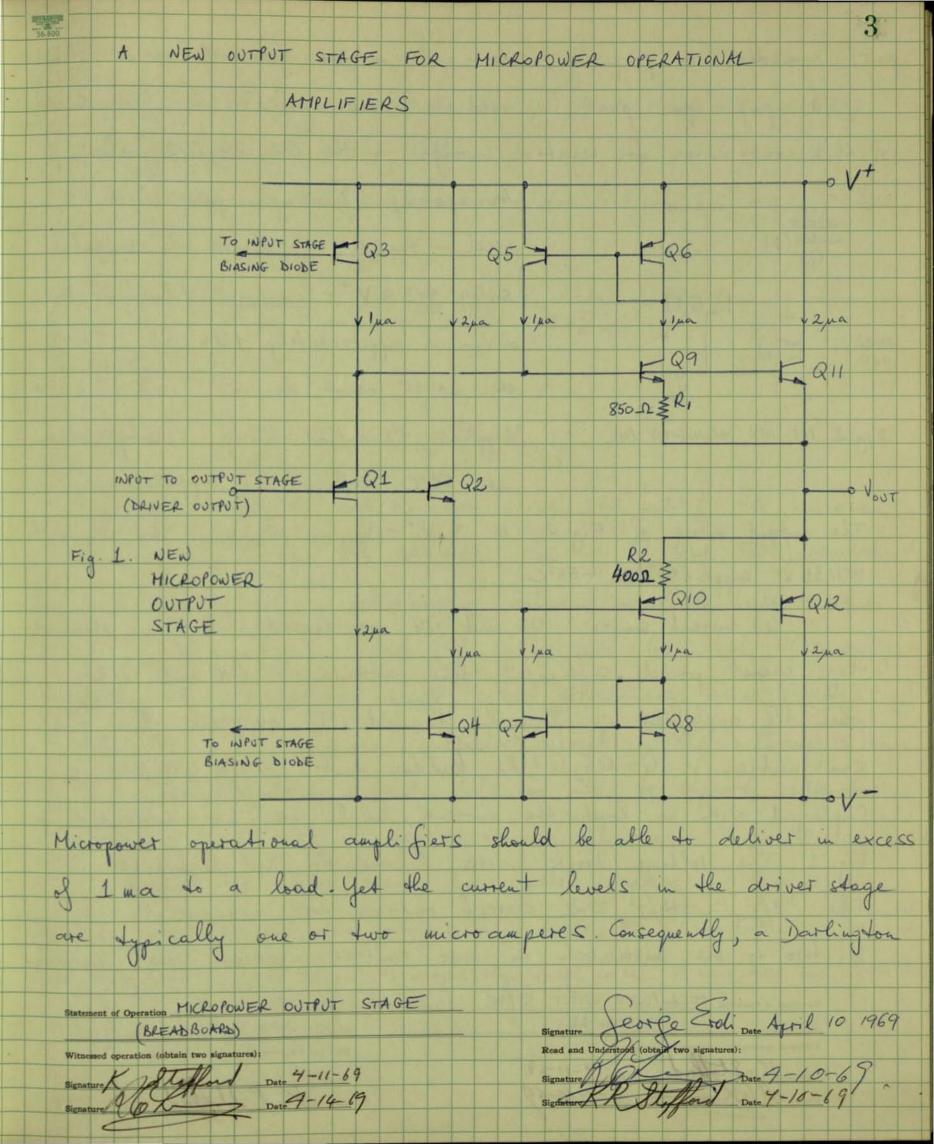

pair is needed to properly isolate the output from the driver stage. A prop-upn pair is used as shown in Fig. 2. (The dual of this combination for negative swings is the Q2, Q4, Q12 chain) An upu-npu Darlington pair (such as CURLENT SOURCE (1) used in the 114735) limits the output Swing to 2 V + - V saturation - 2 VBE. Since Q11 2 VBE is approximately 1.7V at -55°C, DRIVER Q1 the \$1.35 cannot be used with \$\pm\$ 1.35 V supplies; the output swing is only +200 mm Fig. 2 PNP-NPN BARLINGTON PAIR at -55°C with ±21 supplies. The output swing of Fig 2 is \$\times V^+ - V\_{sat Q3} - V\_{BEQ11} \$\times 400 mV with ±1.35 V supplies at -55°C The current sources Q3 and Q4 are fiased at 1 pa therefore they cannot provide sufficient base currents to Q11 and Q12 when the amplifier is heavily loaded. To overcome this, the combination of Q5, Q6, Q9, R1 (and its dual Q7, Q8, Q10, R2) is luployed, with no load the current levels are as indicated in Fig. 1. The voltage drops across R, and R2 are negligible. The II/Ig = 12/I = 2 current ratios are achieved by a two to one mismatch in base-emitter junction areas between Statement of Operation MICRO POWER OUTPUT STAGE

(BREADBOARD)

Witnessed operation (obtain two signatures): Signature Series Stroll Date April 10 1968
Read and Understood (observative signatures):

Signature Date 4-10-69

Signature Date 4-10-69 Signature Date 4-11-69

Signature Date 4-11-69

Q9, Q11 and Q10, Q12. The idling current in Q11 and Q12 and is accurately established because the biasing diodes are Q1 and Q2; Q1 matching Q12; Q2 motching Q11. The maximum available base current for Q11, IBII max, at IBII >> I year, is determined by IBH max = ICH max = IC5 = T = KT lu ICH max = KT lu By min

(By min 2 T c5 = C9 gR1 lu ICH max = QR1 lu By min

2 T min 2 T c5 = C9 gR1 lu ICH max = QR1 lu By min Similarly, for Q12 IB12 max = Ic12 max = Tc7 = Tc10 = KT lu B12 min The values for R1 and R2 are chosen to satisfy the maximum IcH and Ic12, and the minimum B, and B, (at -55°C) requirements The logarithmic relationship between available base current and B of equations (1) and (2) also indicates that this configuration has built in short circuit protection. Since & falls of drastically with increasing collector current in the milliangeres range, the available base current will not able to support collector currents in excess of approximately 12 ma. Although this output stage boks rather complex, in fact, it does not occupy more area than other micropower output stages. As a comparison, if we add short circuit protection to the 114735, its output stage would contain 10 transistats and 3 resistats Statement of Operation MICROPOWER OUTPUT STAGE
(BREAD BOARD) Signature Confe Eroli Date Agril 10 1969
Read and Understood (obtain two signatures): Signature Stoffend Date 4-11-69
Signature Date 4-14-69 Signature & Staffer Date 4-10-69

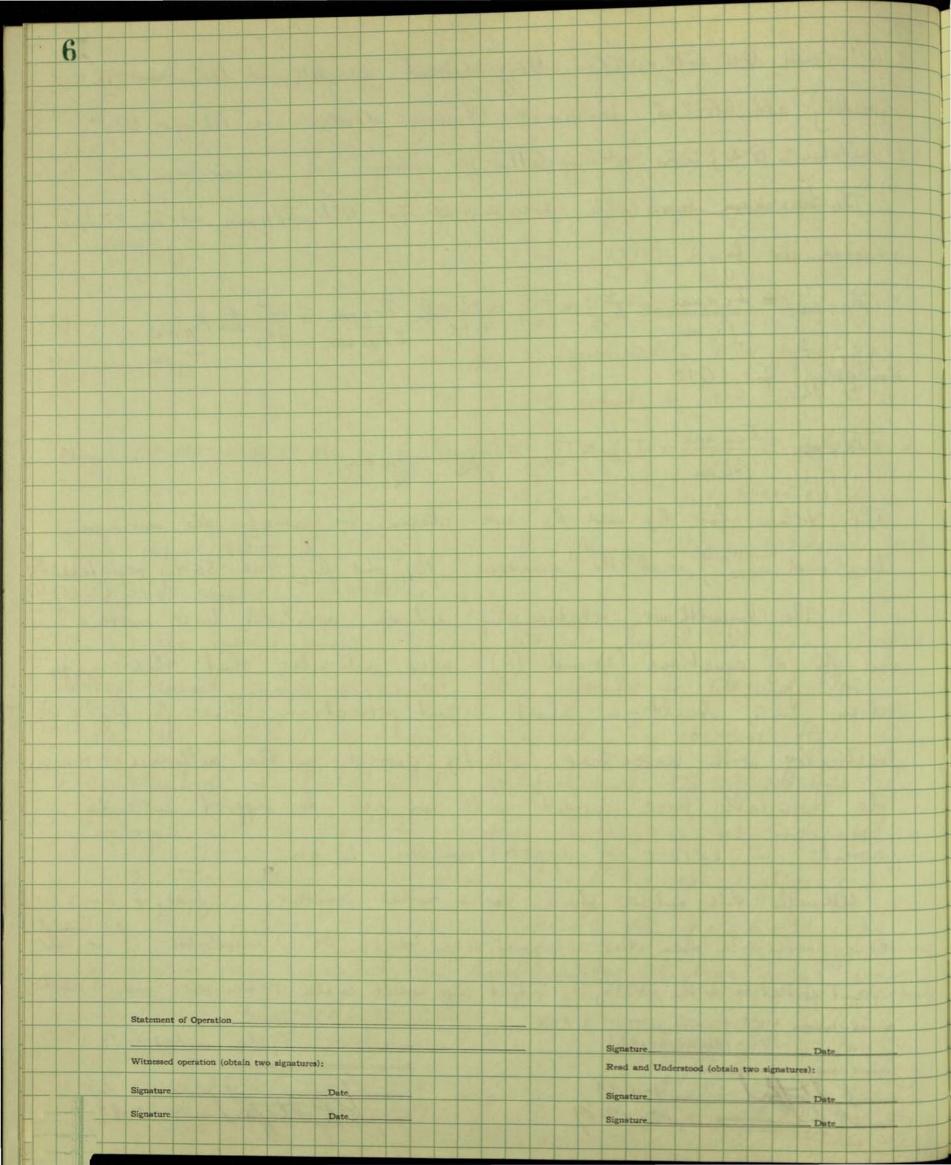